# EDAN65: Compilers, Lecture 02 Regular expressions and scanning

Görel Hedin

Revised: 2022-08-30

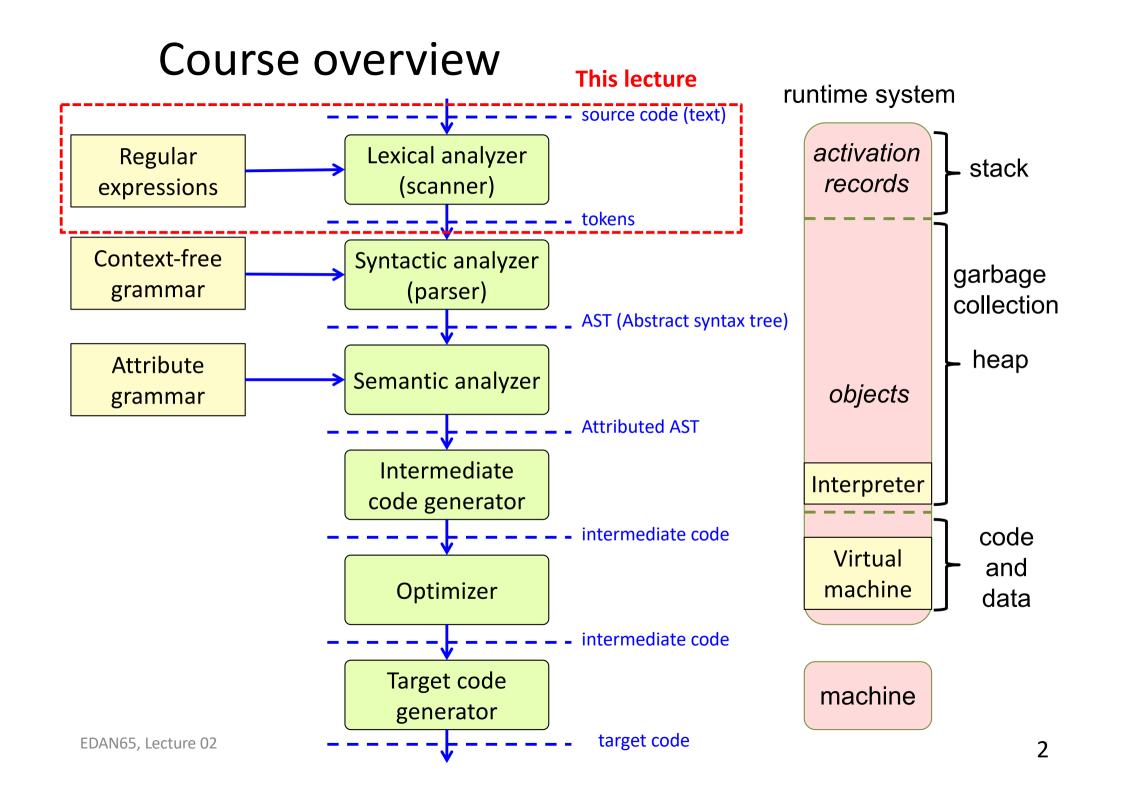

## Analyzing program text

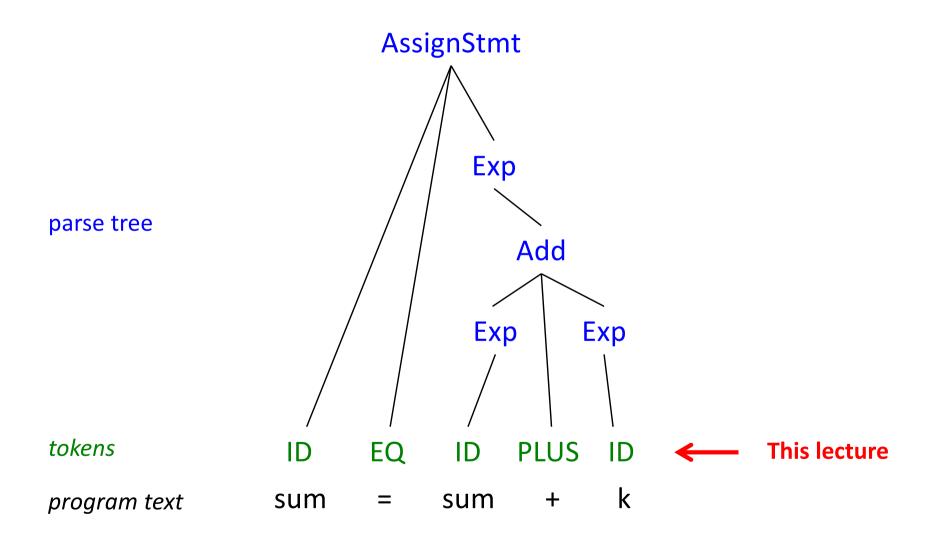

## How split this Java code into tokens?

```
sum = sum + k;
// possibly print...
if (sum <= 100)
  print("The sum is at most 100");</pre>
```

## How split this Java code into tokens?

```
sum = sum + k;\n

// possibly print...\n

if (sum <= 100)\n

print("The sum is at most 100");\n</pre>
```

token

whitespace and comments

### Recall: Generating the compiler:

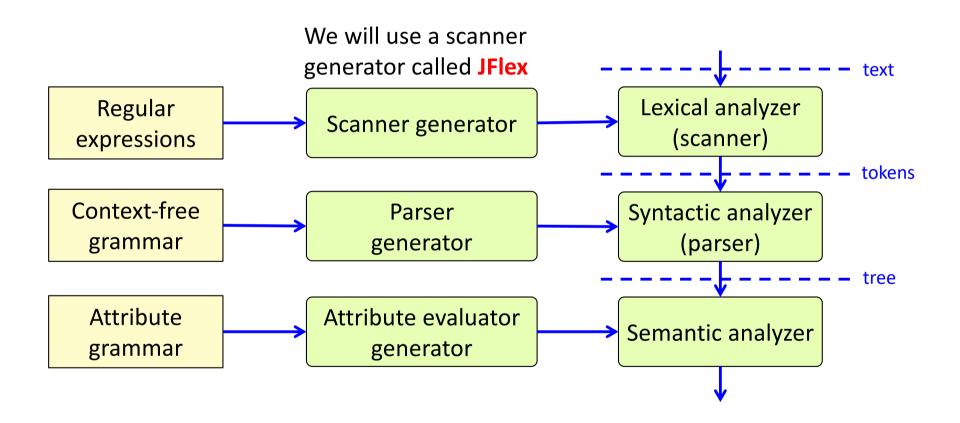

## Some typical tokens

|                           | Token                          | Example lexemes                                                |
|---------------------------|--------------------------------|----------------------------------------------------------------|
| Reserved words (keywords) | IF<br>THEN<br>FOR              | if<br>then<br>for                                              |
| Identifiers               | ID                             | B alpha k10                                                    |
| Literals                  | INT<br>FLOAT<br>STRING<br>CHAR | 1230 99 2016<br>3.1416 0.2<br>"Hello" "" "100%"<br>'A' 'c' '%' |
| Operators                 | PLUS<br>INCR<br>NE             | +<br>++<br>!=                                                  |
| Separators                | SEMI<br>COMMA<br>LPAREN        | ;<br>,<br>(                                                    |

### Some typical tokens

|                           | Token                          | Example lexemes                                                |
|---------------------------|--------------------------------|----------------------------------------------------------------|
| Reserved words (keywords) | IF<br>THEN<br>FOR              | if<br>then<br>for                                              |
| Identifiers               | ID                             | B alpha k10                                                    |
| Literals                  | INT<br>FLOAT<br>STRING<br>CHAR | 1230 99 2016<br>3.1416 0.2<br>"Hello" "" "100%"<br>'A' 'c' '%' |
| Operators                 | PLUS<br>INCR<br>NE             | +<br>++<br>!=                                                  |
| Separators                | SEMI<br>COMMA<br>LPAREN        | ;<br>,<br>(                                                    |

```
Regular expression
"if"
"then"
"for"
[A-Za-z][A-Za-z0-9]*
[0-9]+
[0-9]+ "." [0-9]+
\" [^\"]* \"
\' [^\'] \'
"+"
"++"
"!="
11 / 11
```

JFlex syntax

## Formal languages

## Formal languages

- An alphabet,  $\Sigma$ , is a set of symbols (nonempty and finite).
- A string is a sequence of symbols (each string is finite)
- A formal language, L, is a set of strings (can be infinite).
- We would like to have rules or algorithms for defining a language – deciding if a certain string over the alphabet belongs to the language or not.

EDAN65, Lecture 02

10

### Example: Languages over binary numbers

Suppose we have the alphabet  $\Sigma = \{0, 1\}$ 

#### Example languages:

- The set of all possible combinations of zeros and ones:  $L_0 =$
- All binary numbers without unnecessary leading zeros:
   L<sub>1</sub> =
- All binary numbers with two digits:
   L<sub>2</sub> =
- •

### Example: Languages over binary numbers

Suppose we have the alphabet  $\Sigma = \{0, 1\}$ 

#### Example languages:

- The set of all possible combinations of zeros and ones:
   L<sub>0</sub> = {"0", "1", "00", "01", "10", "11", "000", ...}
- All binary numbers without unnecessary leading zeros:
   L<sub>1</sub> = {"0", "1", "10", "11", "100", "101", "110", "111", "1000", ...}
- All binary numbers with two digits:
   L<sub>2</sub> = {"00", "01", "10", "11"}
- ...

### Example: Languages over UNICODE

Here, the alphabet  $\Sigma$  is the set of UNICODE characters

#### Example languages:

- All possible Java keywords: {"class", "import", "public", ...}
- All possible lexemes corresponding to Java tokens.
- All possible lexemes corresponding to Java whitespace.
- All binary numbers

•

### Example: Languages over Java tokens

Here, the alphabet  $\Sigma$  is the set of Java tokens

#### Example languages:

- All syntactically correct Java programs
- All that are syntactically incorrect
- All that are compile-time correct
- All that terminate

• ...

### Example: Languages over Java tokens

Here, the alphabet  $\Sigma$  is the set of Java tokens

#### Example languages:

- All syntactically correct Java programs
- All that are syntactically incorrect
- All that are compile-time correct
- All that terminate (But this language cannot be computed:
- Termination is *undecidable*: it is not possible to construct an algorithm that decides for *any* string, if it is a terminating program or not.)

### Different kinds of rules

#### Increasingly powerful:

- Regular expressions (for tokens)
- Context-free grammars (for syntax trees)
- Attribute grammars (context-free grammar + extra rules for further restricting the language)

## Regular expressions (core notation)

| RE    | read                  | is called                |
|-------|-----------------------|--------------------------|
| а     | а                     | symbol                   |
| M   N | M or N                | alternative              |
| MN    | M followed by N       | concatenation            |
| 3     | the empty string      | epsilon                  |
| M*    | zero or more <i>M</i> | repetition (Kleene star) |
| (M)   |                       | scope                    |

where a is a symbol in the alphabet (e.g.,  $\{0,1\}$  or UNICODE) and M and N are regular expressions

Each regular expression defines a language over the alphabet (a set of strings that belong to the language).

Priorities:  $M \mid NP^*$  means  $M \mid (N(P^*))$ 

## Example

a | b c\*

## Example

a | b c\*

means

{"a", "b", "bc", "bcc", "bccc", ...}

## Another example

(a | b | ε) c\*

### Another example

(a | b |  $\epsilon$ ) c\*

means

{"a", "b", "", "ac", "bc", "c", "acc", "bcc", "cc", ...}

#### REs: core + extended notation

| Core RE | read                  | is called                |
|---------|-----------------------|--------------------------|
| а       | а                     | symbol                   |
| M   N   | M or N                | alternative              |
| MN      | M followed by N       | concatenation            |
| ε       | the empty string      | epsilon                  |
| M*      | zero or more <i>M</i> | repetition (Kleene star) |
| (M)     |                       |                          |

| Extended RE                        | read                       | means                                         |
|------------------------------------|----------------------------|-----------------------------------------------|
| M+                                 | at least one               | M M*                                          |
| M?                                 | optional                   | ε   <i>M</i>                                  |
| [aou]<br>[a-zA-Z]                  | one of (a character class) | a   o   u<br>a   b     z   A   B     Z        |
| [^0-9]<br>(Appel notation: ~[0-9]) | not                        | one character, but not anyone of those listed |
| "a+b"                              | the string                 | a \+ b                                        |

#### Exercise

| Regular expression | Language |
|--------------------|----------|
| (ab)+ c?           |          |
| (ab)+ c?<br>[defq] |          |
| [g-k]              |          |
| [a-z]*             |          |
| [^b-d]<br>("hi")*  |          |
| ("hi")*            |          |

assuming the alphabet is {a, b, ..., z}

### Solution

| Regular expression | Language                                                             |
|--------------------|----------------------------------------------------------------------|
| (ab)+ c?           | {"ab", "abab",, "abc", "ababc",}                                     |
| [defq]             | {"d", "e", "f", "q"}                                                 |
| [g-k]              | {"g", "h", "i", "j", "k"}                                            |
| [a-z]*             | {"", "a", "b", "c",, "z", "aa", "ab", "az", "ba", "bb", "bz", "ca",} |
| [^b-d]             | {"a", "e", "f",, "z"}                                                |
| ("hi")*            | {"", "hi", "hihi", "hihihi",}                                        |

assuming the alphabet is {a, b, ..., z}

### Exercise

Write a regular expression that defines the language of all decimal numbers, like

3.14 0.75 4711 0 ...

But not numbers lacking an integer part. And not numbers with a decimal point but lacking a fractional part. So not numbers like

17. .236 .

Leading and trailing zeros are allowed. So the following are ok:

007 008.00 0.0 1.700

- a) Use the extended notation.
- b) Then translate the expression to the core notation
- c) Then write an expression that disallows unnecessary leading zeros (in the extended notation)

|      | П   |   |
|------|-----|---|
| Lore | ĸ   |   |
| CUIE | H W | ш |

a

 $M \mid N$ 

MN

3

**M**\*

(M)

#### **Extended RE**

M+

*M*?

[aou]

[a-zA-Z]

[^0-9]

"a+b"

## Solution

```
a)
  [0-9]+ ("."[0-9]+)?

b)
  (0 |...| 9)(0 |...| 9)* (ε | "." (0 |...| 9) (0 |...| 9)*)
```

c) (0 | [1-9] [0-9]\*) ("."[0-9]+)?

## **Escaped characters**

Use backslash to escape metacharacters and non-printing control characters.

| Metacharacters |  |  |
|----------------|--|--|
| \+             |  |  |
| <b>\*</b>      |  |  |
| \(             |  |  |
| \)             |  |  |
| \              |  |  |
| \\             |  |  |
|                |  |  |

| Non-printing control characters |          |
|---------------------------------|----------|
| \n                              | newline  |
| \r                              | return   |
| \t                              | tab      |
| \f                              | formfeed |
|                                 |          |

### Some typical non-tokens

| Non-Token        | Example lexemes          |
|------------------|--------------------------|
| WHITESPACE       | blank tab newline return |
| ENDOFLINECOMMENT | // comment               |

Non-tokens are also recognized by the scanner, just like tokens. But they are not sent on to the parser.

### Some typical non-tokens

| Non-Token        | Example lexemes          |
|------------------|--------------------------|
| WHITESPACE       | blank tab newline return |
| ENDOFLINECOMMENT | // comment               |

```
Regular expression (jflex)
" " | \t | \n | \r
"//" [^\n\r]* [\n\r]?
```

JFlex syntax

Non-tokens are also recognized by the scanner, just like tokens. But they are not sent on to the parser.

(The newline/return ending an end-of-line comment is optional in order to allow a file to end with an end-of-line comment, without an extra newline/return.)

## JFlex: A scanner generator

Generating a scanner for a language lang

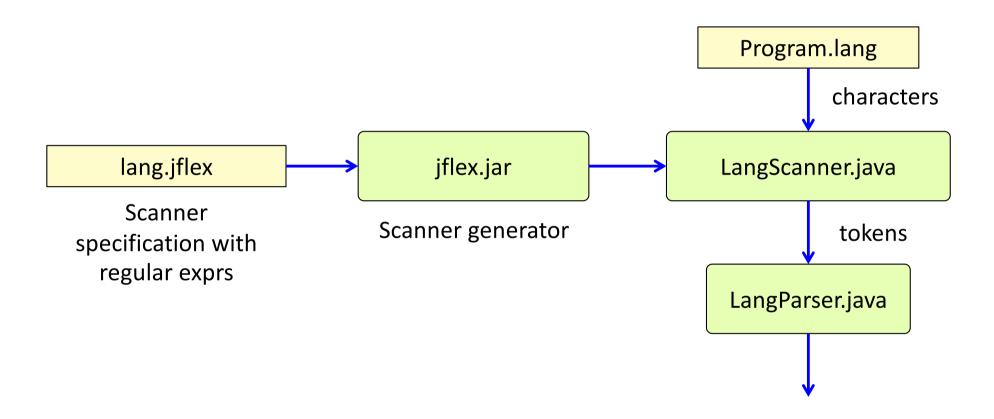

#### A JFlex specification

#### **Rules and lexical actions**

```
Each rule has the form:

regular-expression { lexical action }
```

The lexical action consists of arbitrary Java code.

It is run when a regular expression is matched.

The method yytext() returns the lexeme (the token value).

### A JFlex specification

#### **Rules and lexical actions**

Each rule has the form:

regular-expression { lexical action }

The lexical action consists of arbitrary Java code.

It is run when a regular expression is matched.

The method yytext() returns the lexeme (the token value).

What rules are used when scanning "a < b"?

#### Ambiguities?

```
package lang; // the generated scanner will belong to the package lang
import lang.Token; // Class for tokens
. . .
// ignore whitespace
" " | \t | \n | \r | \f { /* ignore */ }
// tokens
"if"
                   { return new Token("IF"); }
"="
                   { return new Token("ASSIGN"); }
"<"
                   { return new Token("LT"); }
"<="
                   { return new Token("LE"); }
                   { return new Token("ID", yytext()); }
[a-zA-Z]+
```

#### Ambiguities?

```
package lang; // the generated scanner will belong to the package lang
import lang.Token; // Class for tokens
. . .
// ignore whitespace
" " | \t | \n | \r | \f { /* ignore */ }
// tokens
"if"
                   { return new Token("IF"); }
"="
                   { return new Token("ASSIGN"); }
"<"
                   { return new Token("LT"); }
"<="
                   { return new Token("LE"); }
                   { return new Token("ID", yytext()); }
[a-zA-Z]+
```

#### Are the token definitions ambiguous?

Which rules match "<="? Which rules match "if"? Which rules match "ifff"? Which rules match "xyz"?

## Extra rules for resolving ambiguities

#### **Longest match**

If one rule can be used to match a token, but there is another rule that will match a longer token, the latter rule will be chosen. This way, the scanner will match the longest token possible.

#### **Rule priority**

If two rules can be used to match the same sequence of characters, the first one takes priority.

## Implementation of scanners

#### Observation:

Regular expressions are equivalent to finite automata (finite-state machines). (They can recognize the same class of formal languages: the regular languages.)

#### Overall approach:

- Translate each token regular expression to a finite automaton.
   Label the final state with the token.
- Merge all the automata.
- The resulting automaton will in general be *nondeterministic*
- Translate the nondeterministic automaton to a deterministic automaton.
- Implement the deterministic automaton, either using switch statements or a table.

A scanner generator automates this process.

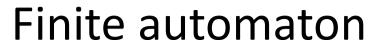

state

→ transition

 $\xrightarrow{\epsilon}$   $\epsilon$ -transition

start state

final state

Regular expression: [ab] c\* d?

### Finite automaton

a → transition

state

Regular expression: [ab] c\* d?

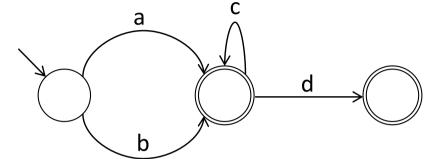

 $\xrightarrow{\epsilon}$   $\epsilon$ -transition

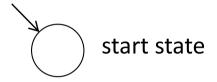

final state

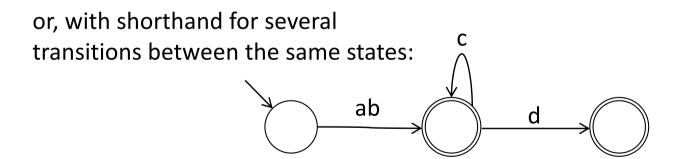

## Construct an automaton for each token regexp

"if"

[0-9]+

" " | \n | \t

[a-zA-Z]+

### Construct an automaton for each token regexp

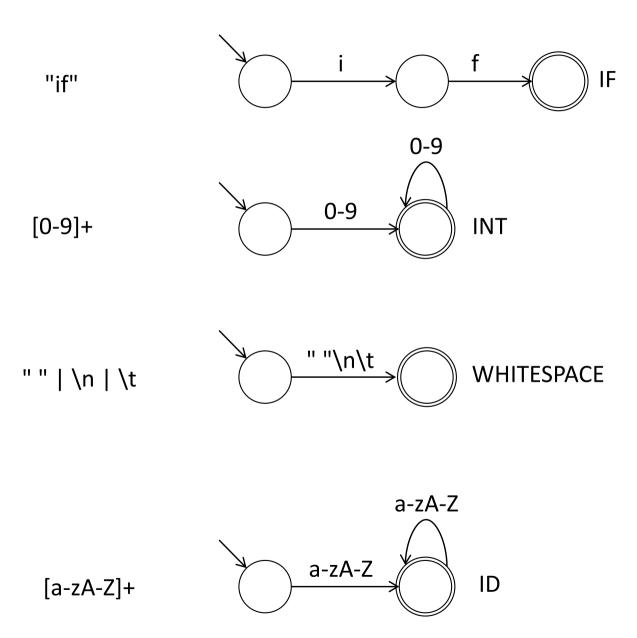

# Merge the start states of the automata

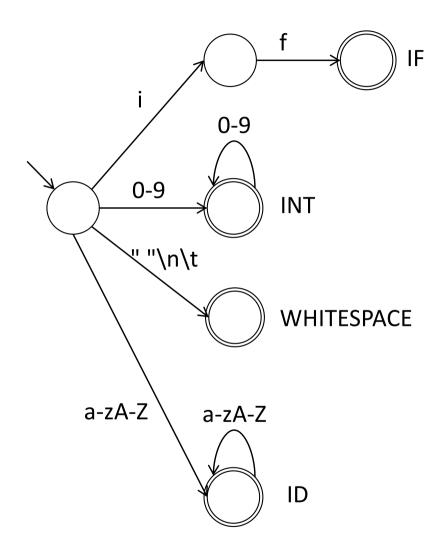

Is the new automaton deterministic?

### Deterministic finite automata

Deterministic finite automaton: each transition is uniquely determined by the next symbol.

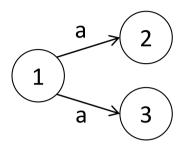

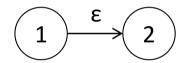

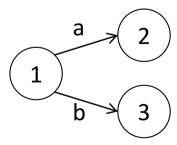

#### Deterministic finite automata

Deterministic finite automaton: each transition is uniquely determined by the next symbol.

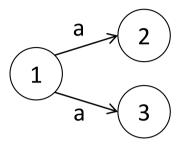

**Nondeterministic**: if we read "a" when in state 1, we don't know if we should go to state 2 or 3.

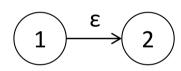

**Nondeterministic**: when we are in state 1, we don't know if we should stay there, or go to state 2 without reading any input. (Epsilon denotes the empty string.)

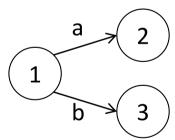

**Deterministic**: when we are in state 1, the next symbol determines if we go to state 2 or 3.

## DFA versus NFA

### **Deterministic Finite Automaton (DFA)**

A finite automaton is deterministic if

- all outgoing edges from any given state have disjoint character sets
- there are no epsilon edges

Can be implemented efficiently

### Non-deterministic Finite Automaton (NFA)

An NFA may have

- two outgoing edges with overlapping character sets
- epsilon edges

Every NFA can be translated to an equivalent DFA.

#### NFA

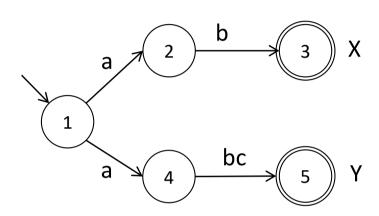

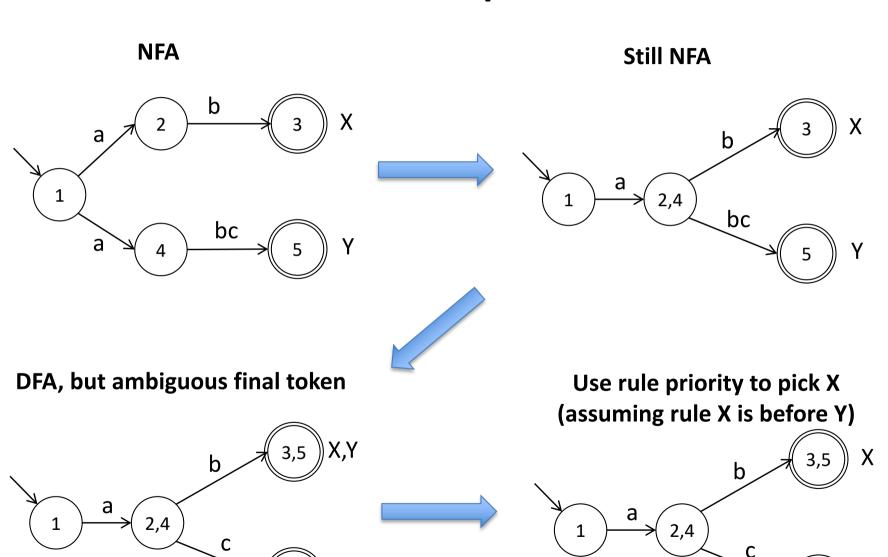

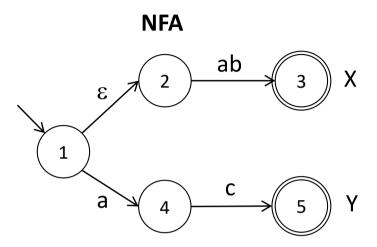

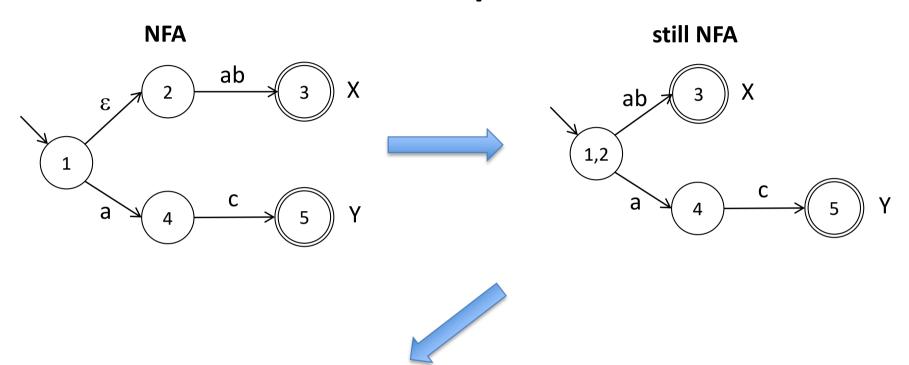

#### **Equivalent DFA**

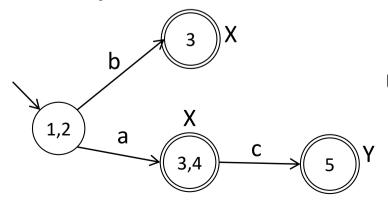

Should we stay at (3,4), or continue to 5? Use longest match to continue if possible.

# Translating an NFA to a DFA

#### Simulate the NFA

- keep track of a set of current NFA-states
- follow ε edges to extend the current set (take the closure)

### Construct the corresponding DFA

- Each such set of NFA states corresponds to one DFA state
- If any of the NFA states is final, the DFA state is also final, and is marked with the corresponding token.
- If there is more than one token to choose from, select the token that is defined first (rule priority).

(Minimize the DFA for efficiency)

#### NFA

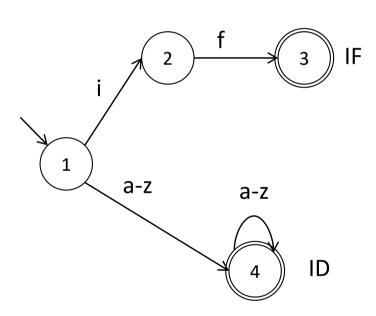

# NFA f

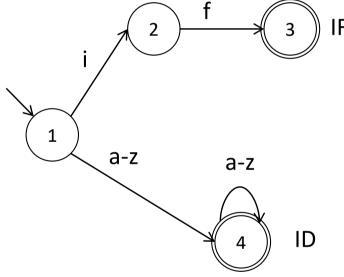

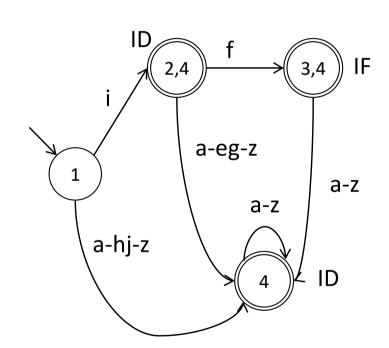

**DFA** 

# **Error handling**

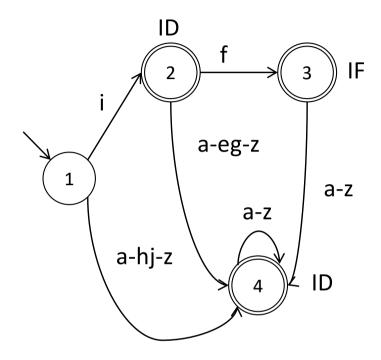

Conceptually (we typically don't draw this explicitly – too much clutter):

- Add a "dead state" (state 0), corresponding to erroneous input.
- Add transitions to the "dead state" for all erroneous input.
- EDAN65, Lecture 02 Generate an "ERROR token" when the dead state is reached.

# **Error handling**

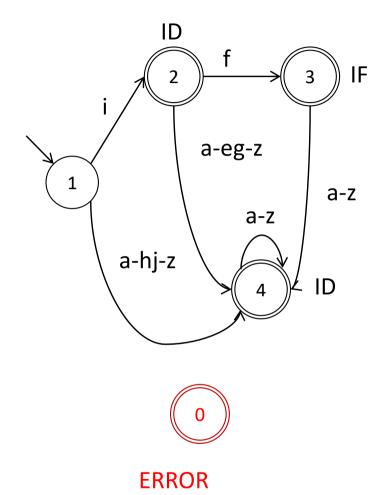

Conceptually (we typically don't draw this explicitly – too much clutter):

- Add a "dead state" (state 0), corresponding to erroneous input.
- Add transitions to the "dead state" for all erroneous input.
- EDAN65, Lecture 02 Generate an "ERROR token" when the dead state is reached.

# **Error handling**

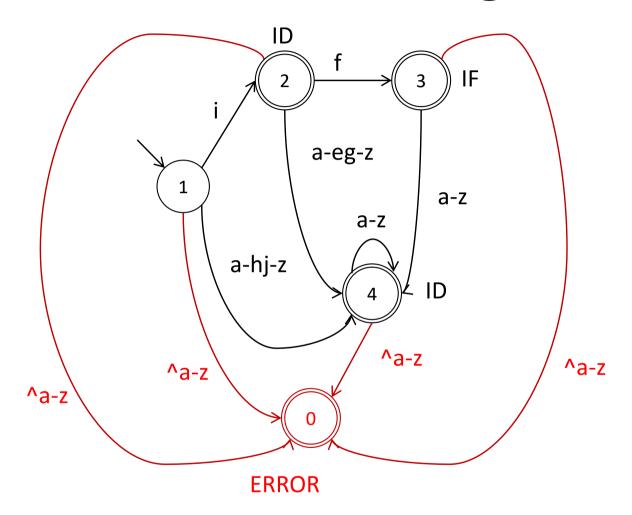

Conceptually (we typically don't draw this explicitly – too much clutter):

- Add a "dead state" (state 0), corresponding to erroneous input.
- Add transitions to the "dead state" for all erroneous input.
- EDAN65, Lecture 02 Generate an "ERROR token" when the dead state is reached.

# Implementation alternatives for DFAs

#### Table-driven

- Represent the automaton by a table
- Additional table to keep track of final states and token kinds
- A global variable keeps track of the current state

#### Switch statements

- Each state is implemented as a switch statement
- Each case implements a state transition as a jump (goto) to another switch statement
- The current state is represented by the program counter.

# Table-driven implementation

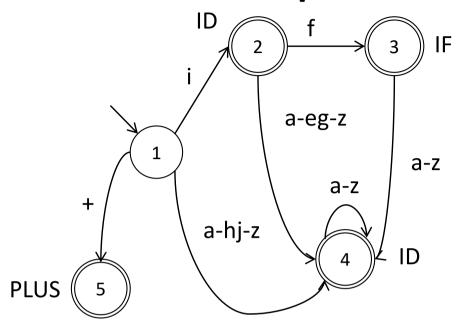

alphabet

|      |   | ••• | + | ••• | а | ••• | е | f | g | ••• | h | i | j | ••• | Z |   | final | token<br>kind |
|------|---|-----|---|-----|---|-----|---|---|---|-----|---|---|---|-----|---|---|-------|---------------|
| ates | 0 | 0   | 0 | 0   | 0 | 0   | 0 | 0 | 0 | 0   | 0 | 0 | 0 | 0   | 0 | 0 | true  | ERROR         |
|      | 1 | 0   | 5 | 0   | 4 | 4   | 4 | 4 | 4 | 4   | 4 | 2 | 4 | 4   | 4 | 0 | false |               |
|      | 2 | 0   | 0 | 0   | 4 | 4   | 4 | 3 | 4 | 4   | 4 | 4 | 4 | 4   | 4 | 0 | true  | ID            |
| sta  | 3 | 0   | 0 | 0   | 4 | 4   | 4 | 4 | 4 | 4   | 4 | 4 | 4 | 4   | 4 | 0 | true  | IF            |
|      | 4 | 0   | 0 | 0   | 4 | 4   | 4 | 4 | 4 | 4   | 4 | 4 | 4 | 4   | 4 | 0 | true  | ID            |
|      | 5 | 0   | 0 | 0   | 0 | 0   | 0 | 0 | 0 | 0   | 0 | 0 | 0 | 0   | 0 | 0 | true  | PLUS          |

# Scanner implementation, design

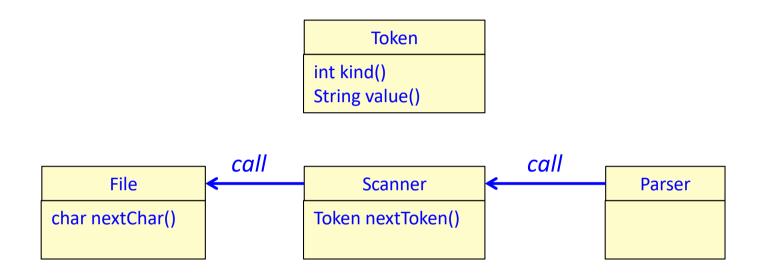

# Scanner implementation, sketch

Idea: Scan the next token by

- starting in the start state
- scan characters until we reach a final state
- return a new token

```
Token nextToken() {
    state = 1; // start state
    while (! isFinal[state]) {
        ch = file.readChar();
        state = edges[state, ch];
    }
    return new Token(kind[state]);
}
```

# Scanner implementation, sketch

Idea: Scan the next token by

- starting in the start state
- scan characters until we reach a final state
- return a new token

```
Token nextToken() {
    state = 1; // start state
    while (! isFinal[state]) {
        ch = file.readChar();
        state = edges[state, ch];
    }
    return new Token(kind[state]);
}
```

Needs to be extended with handling of:

- longest match
- end of file
- non tokens (like whitespace)
- token values (like the identifier name)
- errors (no token could be matched)

### Extend to longest match, design

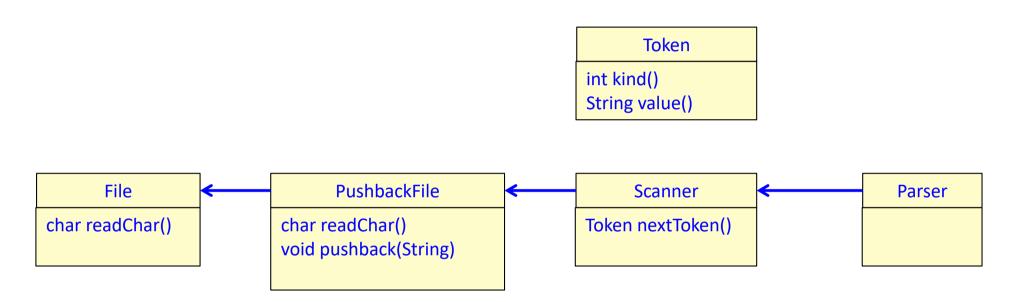

#### Idea:

- When a token is matched, keep track of it, but don't stop scanning.
- When the error state is reached, return the last (=longest) token matched.
- Push read characters that are unused back into the file, so they can be scanned again.
- Use a PushbackFile to accomplish this.

# Extend to handle longest match, sketch

- When a token is matched (a final state reached), don't stop scanning.
- Keep track of the currently scanned string, str.
- Keep track of the latest matched token (lastFinalState, lastTokenValue).
- Continue scanning until we reach the error state.
- Restore the input stream using PushBackFile.
- Return the latest matched token.
- (or return the ERROR token if there was no latest matched token)

### Handling End-of-file (EOF) and non-tokens

#### **EOF**

construct an explicit EOF token when the end of the file is reached

#### Non-tokens (Whitespace & Comments)

- view as tokens of a special kind
- scan them as normal tokens, but don't create token objects for them
- loop in next() until a real token has been found

#### **Errors**

 construct an explicit ERROR token to be returned when no valid token can be found.

### Specifying EOF and ERROR in JFlex

```
package lang; // the generated scanner will belong to the package lang
import lang.Token; // Class for tokens
. . .
// ignore whitespace
" " | \t | \n | \r | \f { /* ignore */ }
// tokens
"if"
                  { return new Token("IF"); }
"-"
                  { return new Token("ASSIGN"); }
"<"
                  { return new Token("LT"); }
"<="
                  { return new Token("LE"); }
[a-zA-Z]+
                  { return new Token("ID", yytext()); }
. . .
<<E0F>>
            { return new Token("EOF"); }
                  { return new Token("ERROR"); }
[^]
```

### Specifying EOF and ERROR in JFlex

```
package lang; // the generated scanner will belong to the package lang
import lang.Token; // Class for tokens
// ignore whitespace
// tokens
"if"
             { return new Token("IF"); }
"="
                { return new Token("ASSIGN"); }
                { return new Token("LT"); }
"<="
                { return new Token("LE"); }
[a-zA-Z]+
                { return new Token("ID", yytext()); }
. . .
<<E0F>>
          { return new Token("EOF"); }
                { return new Token("ERROR"); }
```

<<EOF>> is a special regular expression in JFlex, matching end of file.

[^] means any character. Due to rule priority, this will match any character not matched by previous rules.

# Example scanner generators

| tool              | author              | generates |
|-------------------|---------------------|-----------|
| lex               | Schmidt, Lesk. 1975 | C-code    |
| flex ("fast lex") | Paxon. 1987         | C-code    |
| jlex              |                     | Java code |
| jflex             |                     | Java code |
| •••               |                     |           |

# Limitations of regular expressions for scanning

- Nested comments?
- Layout-sensitive syntax?
- Context-sensitive token definitions?
   For example, multi-language documents.

# Limitations of regular expressions for scanning

- Nested comments?
- Layout-sensitive syntax?
- Context-sensitive token definitions?
   For example, multi-language documents.

- Two mechanisms in scanner generators for workarounds:
  - Lexical actions:
     do more than create a token, e.g., count nesting levels of comments.
  - Lexical states:
     switch between different sets of token definitions.

# Lexical states

- Some tokens are difficult or impossible to define with regular expressions.
- Lexical states (sets of token rules) give the possibility to switch token sets (DFAs) during scanning.

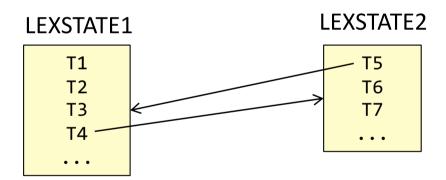

- Useful for multi-line comments, HTML, scanning multi-language documents, etc.
- Supported by many scanner generators (including JFlex)

Would like to scan the complete comment as one token:

```
/*
int m() {
   return 15 / 3 * 4 * 2;
}
*/
```

Would like to scan the complete comment as one token:

```
/*
int m() {
   return 15 / 3 * 4 * 2;
}
*/
```

Can be solved easily with lexical states:

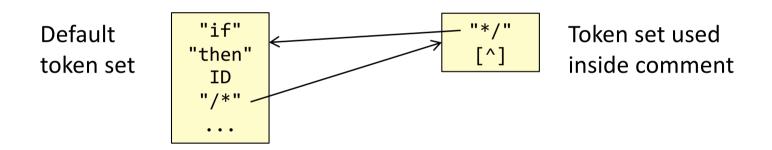

Would like to scan the complete comment as one token:

```
/*
int m() {
   return 15 / 3 * 4 * 2;
}
*/
```

Can be solved easily with lexical states:

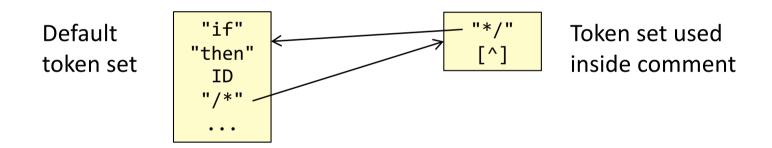

Writing an ordinary regular expression for this is difficult:

```
"/*"((\*+[^/*])|([^*]))*\**"*/"
```

Would like to scan the complete comment as one token:

```
/*
int m() {
   return 15 / 3 * 4 * 2;
}
*/
```

Can be solved easily with lexical states:

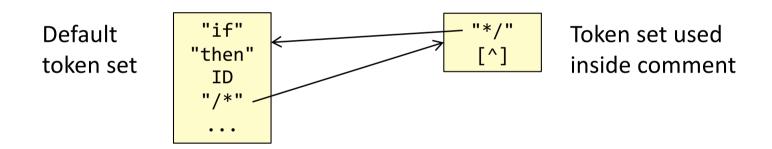

Writing an ordinary regular expression for this is difficult:

```
"/*"((\*+[^/*])|([^*]))*\**"*/"
```

However, some scanner generators, like JFlex, has the special operator *upto* (~) that can be used instead:

"/\*" ~"\*/" { /\* Comment \*/ }

### Course overview

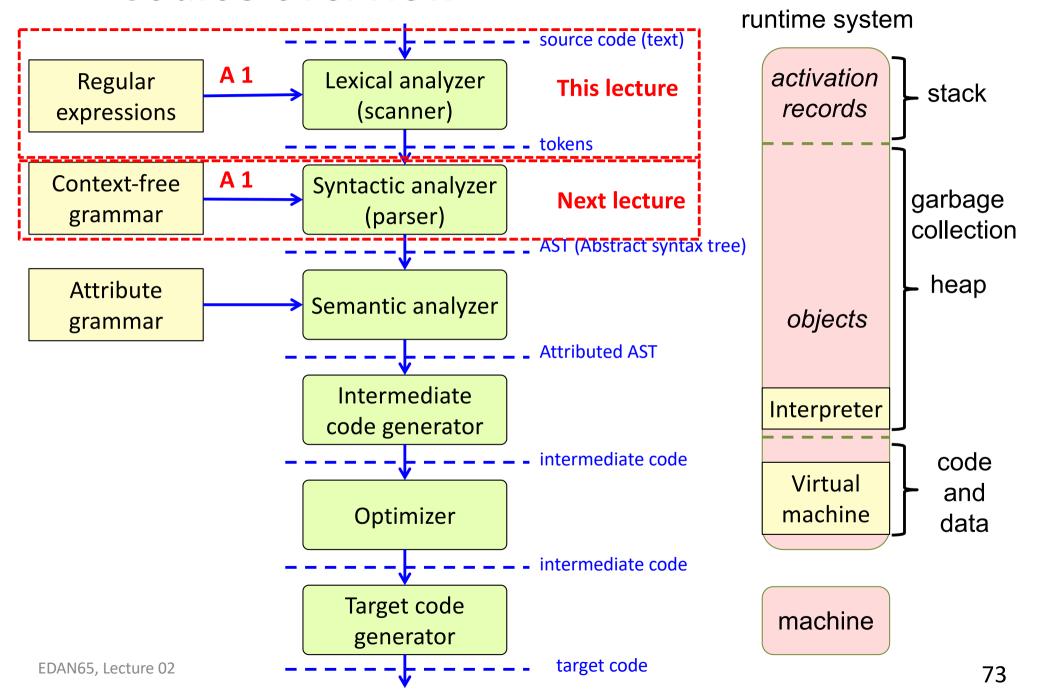

### Summary questions

- What is a formal language?
- What is a regular expression?
- What is meant by an ambiguous lexical definition?
- Give some typical examples of ambiguities and how they may be resolved.
- What is a lexical action?
- Give an example of how to construct an NFA for a given lexical definition
- Give an example of how to construct a DFA for a given NFA
- What is the difference between a DFA and and NFA?
- Give an example of how to implement a DFA in Java.
- How is rule priority handled in the implementation? Longest match? EOF?
   Whitespace? Errors?
- What are lexical states? When are they useful?

You can start on Assignment 1 now. But you will have to wait until the next lecture for the parts about parsing.